#### **NHSC HIFI DP workshop** Caltech, 12-13 September 2012

File Edit Run Pipelines Scripts Window Tools Help

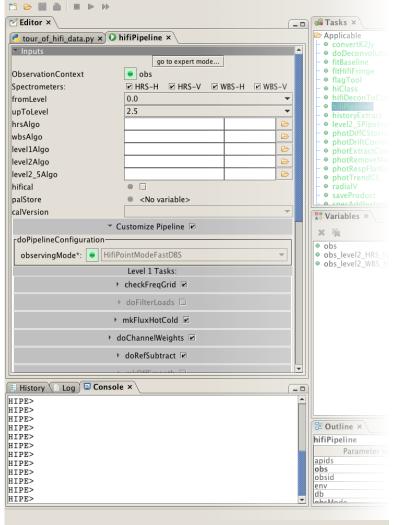

## **Reprocessing HIFI Data**

NASA

esa

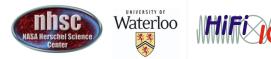

Jet Propulsion Laboratory California Institute of Technology

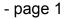

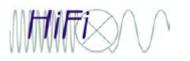

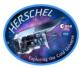

- <u>Why</u> would it be necessary to reprocess data?
  - Take advantage of new calibration updates (pointing updates require additional finesse)
  - Take advantage of improved pipelines
  - Adjust parameters in existing pipeline
  - Include new or optional steps in the pipeline
  - The pipeline is a useful aid for gauging the quality of the data
- <u>How</u> to reprocess HIFI data
  - HSC on-demand re-processing
  - Command line based
  - GUI based re-pipelining (configurable)
  - Script based re-pipelining

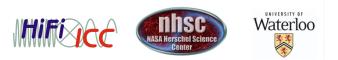

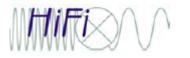

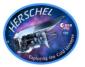

1342190183: Point Mode DBS with emission in a reference position ullet

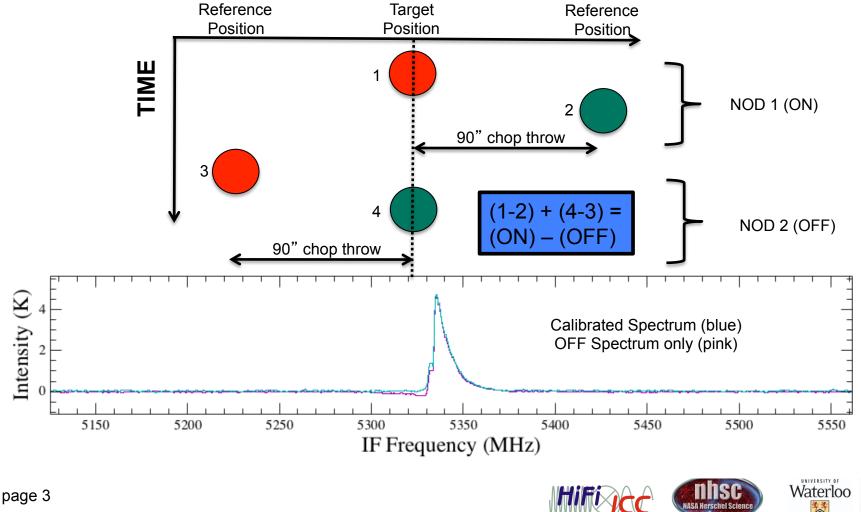

### POSITION

- page 3

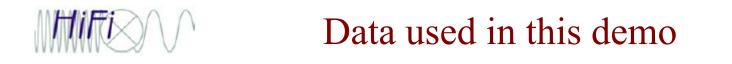

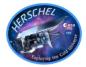

- 1342181161: DBS Spectral Scan ullet
  - No emission in the reference beams \_
  - Pipeline performs an extra step compared to point mode -
  - Deconvolution (discussed tomorrow) combines the spectra at different frequencies into a single spectra.

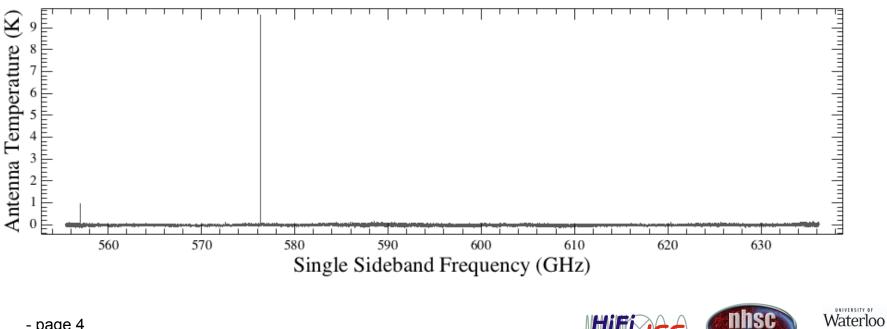

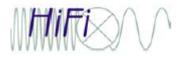

### Changes in algorithms

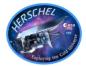

• Compare the SPG meta data against the `what's new' web http://herschel.esac.esa.int/twiki/bin/view/Public/HipeWhatsNew

| 0                                              | ○ ○ ○ HIPE 9.1                                                                                        |            |                          |  |                              |  |  |      |  |       |
|------------------------------------------------|----------------------------------------------------------------------------------------------------|------------|--------------------------|--|------------------------------|--|--|------|--|-------|
| Fil                                            | File Edit Run Pipelines Scripts Window Tools Help                                                     |            |                          |  |                              |  |  |      |  |       |
| đ                                              |                                                                                                    |            |                          |  |                              |  |  |      |  |       |
| 2                                              | 🗹 Editor ×                                                                                            |            |                          |  |                              |  |  |      |  |       |
|                                                | <pre>*tour_of_hifi_data.py × @ obs × ObservationContext for HIFI data of observation 1342181161</pre> |            |                          |  |                              |  |  |      |  |       |
| 0                                              |                                                                                                    |            |                          |  |                              |  |  |      |  |       |
| <ul> <li>Summary</li> <li>Meta Data</li> </ul> |                                                                                                    |            |                          |  |                              |  |  |      |  |       |
|                                                |                                                                                                    |            |                          |  |                              |  |  | name |  | value |
| t                                              | VDe                                                                                                   | ORS        |                          |  | Product Type Identification  |  |  |      |  |       |
|                                                |                                                                                                    | SPG v9.0.0 |                          |  | Generator of this product    |  |  |      |  |       |
| C                                              | reation                                                                                               | 2012-00-00 | 5118:54:12Z              |  | Creation date of this produc |  |  |      |  |       |
|                                                |                                                                                                    |            | Context for HIFI data of |  | Name of this product         |  |  |      |  |       |
|                                                | nstrument                                                                                             |            |                          |  | Instrument attached to this  |  |  |      |  |       |
|                                                | modelNa                                                                                               |            | 710 26 107               |  | Model name attached to this  |  |  |      |  |       |
|                                                |                                                                                                    |            | LT19:26:18Z              |  | Start date of this product   |  |  |      |  |       |
| <u>e</u>                                       | endDate 2009-08-01T21:42:42Z End date of this product                                                 |            |                          |  |                              |  |  |      |  |       |
| ×                                              | 🕆 Data                                                                                                |            |                          |  |                              |  |  |      |  |       |
|                                                | 🔁 obs                                                                                                 |            | obs                      |  |                              |  |  |      |  |       |
| 6                                              | 🖻 🥭 History                                                                                           | / 📰        |                          |  |                              |  |  |      |  |       |
|                                                |                                                                                                    | 1991       |                          |  |                              |  |  |      |  |       |

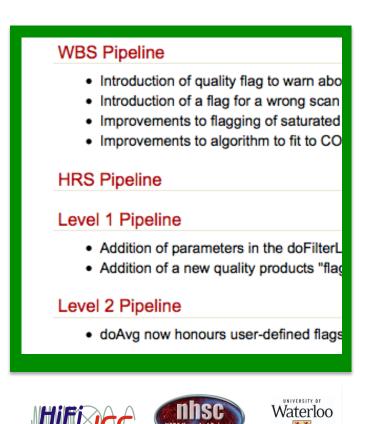

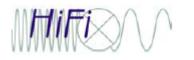

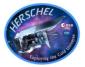

- Compare **calVersion** meta data in the observation context against the list on the HIFI calibration web page.
- Cal updates usually tied to major releases but not always.

http://herschel.esac.esa.int/twiki/bin/view/Public/HifiCalibrationWeb

|                                                   | ~ ~                                                        |                            |      |                               |  |  |  |  |  |  |
|---------------------------------------------------|------------------------------------------------------------|----------------------------|------|-------------------------------|--|--|--|--|--|--|
|                                                   | 0 0 0 HIPE 9.1                                             |                            |      |                               |  |  |  |  |  |  |
| File Edit Run Pipelines Scripts Window Tools Help |                                                            |                            |      |                               |  |  |  |  |  |  |
| C2                                                |                                                            |                            |      |                               |  |  |  |  |  |  |
| ✓ Editor ×                                        |                                                            |                            |      |                               |  |  |  |  |  |  |
| 2                                                 | <pre>*tour_of_hifi_data.py × % obs ×</pre>                 |                            |      |                               |  |  |  |  |  |  |
|                                                   | ObservationContext for HIFI data of observation 1342181161 |                            |      |                               |  |  |  |  |  |  |
| Þ                                                 | Summary                                                    |                            |      |                               |  |  |  |  |  |  |
| ~                                                 | <ul> <li>Meta Data</li> </ul>                              |                            |      |                               |  |  |  |  |  |  |
|                                                   | name                                                       | value                      | unit |                               |  |  |  |  |  |  |
|                                                   | lescope                                                    | Herschel Space Observatory |      | Name of telescope             |  |  |  |  |  |  |
| ve                                                | elocityD                                                   | RADI-LSR                   |      | The velocity definition and f |  |  |  |  |  |  |
| ra                                                | udialVel                                                   | 21.583026739125355         | km/s | Spacecraft velocity along the |  |  |  |  |  |  |
| oł                                                |                                                            | pvhifi                     |      | Observer name                 |  |  |  |  |  |  |
| pr                                                | roposal                                                    | Calibration_pvhifi_8       |      | Proposal name                 |  |  |  |  |  |  |
|                                                   |                                                            | Nedding                    |      | Pointing mode                 |  |  |  |  |  |  |
| l ca                                              | CalVersion HIFI_CAL_8_0                                    |                            |      | HIFI calibration version      |  |  |  |  |  |  |
| Ва                                                | ano                                                        | 10                         |      | Active band                   |  |  |  |  |  |  |
| -                                                 | Data                                                       |                            |      |                               |  |  |  |  |  |  |
|                                                   | b obs                                                      | ▲ obs                      |      |                               |  |  |  |  |  |  |
| 🕆 🎘 History                                       |                                                            |                            |      |                               |  |  |  |  |  |  |
|                                                   |                                                            |                            |      |                               |  |  |  |  |  |  |

| <ul> <li>Updates to the HIFI calibration data are generally concu<br/>between major releases of the software as the software<br/>calibration versions available since HIPE 5 are listed in</li> </ul> |                 |     |                 |                   |  |  |  |  |  |
|----------------------------------------------------------------------------------------------------|-----------------|-----|-----------------|-------------------|--|--|--|--|--|
| Calibration version number                                                                                                    | Release<br>date | OD  | HIPE<br>version | Change            |  |  |  |  |  |
| IA_CAL_USER_ or<br>HIFI_CAL_                                                                                                    | dd-mm-yy        |     |                 |                   |  |  |  |  |  |
| 2_0                                                                                                    | 29-11-10        |     | 5.0             | Beam              |  |  |  |  |  |
| 3_0                                                                                                    | 11-01-11        |     | 5.1             | Beam              |  |  |  |  |  |
| 4_0                                                                                                    | 18-02-11        | 645 |                 | Spur ta           |  |  |  |  |  |
| 5_0                                                                                                    | 13-04-11        |     | 6.1             | Smoot             |  |  |  |  |  |
| 6_0                                                                                                    | 21-06-11        | 779 |                 | Sideba            |  |  |  |  |  |
| 7_0                                                                                                    | 12-12-11        |     | 8.0             | Prever<br>Quality |  |  |  |  |  |
| 8_0                                                                                                    | 03-02-12        | 995 | 8.1             | Update            |  |  |  |  |  |
| 9_0                                                                                                    | 24-07-12        |     | 9.0             | Sideba<br>housel  |  |  |  |  |  |
|                                                                                                    |                 |     |                 |                   |  |  |  |  |  |

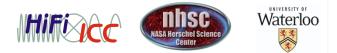

- page 6

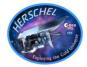

• Use HSA web page or via HIPE:

Window->Show View->Data Access-> HSA

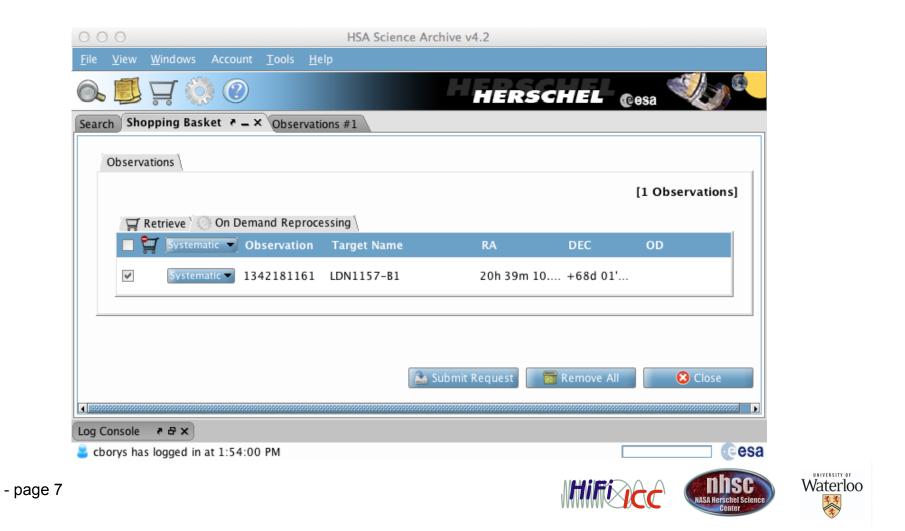

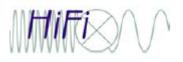

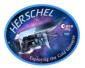

- Two other major reasons for re-pipelining are to tweak the parameters of the existing pipeline, or to include optional pipeline steps.
- The On-demand reprocessing cannot accommodate these, and thus one must use HIPE.
- The configurable pipeline is particularly useful for getting access to all aspects of the pipeline

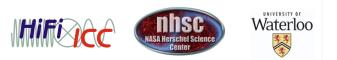

# HIFI pipeline command line use

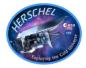

- Two other major reasons for re-pipelining are to tweak the parameters of the existing pipeline, or to include optional pipeline steps.
- The On-demand reprocessing cannot accommodate these, and thus one must use HIPE.
- The follwing demo includes a script called 'hifi\_pipeline\_demo.py' which contains more advanced examples, but in its simplest form, the pipeline is run via:

```
obs_new = hifiPipeline(obs=obs)
```

 The pipeline OVERWRITES the observation context, which is passed via reference. Thus **obs** is identical in content to **obs\_new** after running the pipeline. For this reason, I recommend simply:

```
hifiPipeline(obs=obs)
```

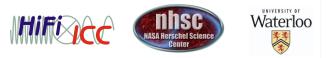

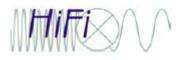

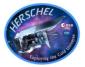

- The HIFI pipeline GUI is a great way to 'learn' about the pipeline. It generates a command line version of what the GUI executes, so you can easily cut and paste it into a script.
- Due to how TASKS work in HIPE however, the GUI always returns a new variable. i.e obs1, obs2 ,etc. Remember that all of these variables have the same contents because the pipeline overwrites data.
- Main advantage of the GUI is to tweak parameters of existing tasks, or to include (or exclude) other tasks.

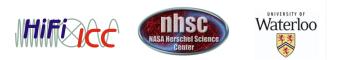

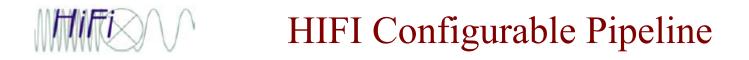

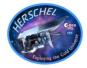

- The user has the option to add additional steps to the pipeline post level 2.
- Compatible tasks include FitHifiFringe, FitBaseline, and doDeconvolution.
- You can also write custom scripts that the pipeline can use (more advanced topic)

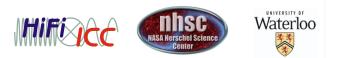